## **UKÁZKA DATOVÉ VĚTY NEMPRI16 NEMPRI17 v 31.0**

```
<?xml version="1.0" encoding="UTF-8" standalone="yes"?>
<NEMPRI xmlns="http://schemas.cssz.cz/nem/NEMPRI16NEMPRI17" version="20162017.0"
partialAccept="A">
 <VENDOR productName="FormApps Server" productVersion="1.4.0"/>
 <SENDER EmailNotifikace="jmeno.prijmeni@domena.cz" ISDSreport="XML+HTML"/> <datovaVeta 
 poradoveCislo="1"> <dokument>
               <zahranicni>N</zahranicni>
               <cisloPotvrzeni>P5599661</cisloPotvrzeni>
               <poznamka>Opravné podání</poznamka>
               <kodOSSZ>661</kodOSSZ>
               <nazevOSSZ>Hradec Kralové</nazevOSSZ>
               <druhDavky>NEM</druhDavky>
        </dokument>
        <pojistenec>
               <jmeno>Jan</jmeno>
               <prijmeni>Novák</prijmeni>
               <rodneCislo>7603074919</rodneCislo>
        </pojistenec>
        <zamestnani>
               <VSZamestnavatel>1234567890</VSZamestnavatel>
               <ICZamestnavatel>87654321</ICZamestnavatel>
               <nazevZamestnavatel>Výzkumný ústav</nazevZamestnavatel>
               <zamestnanOd>2008-04-01</zamestnanOd>
               <zamestnanDo>2016-01-31</zamestnanDo>
               <druhCinnosti>1</druhCinnosti>
        </zamestnani>
        <rozhodneObdobi>
               <rozhodneObdobiOd>2015-02-01</rozhodneObdobiOd>
               <rozhodneObdobiDo>2016-01-31</rozhodneObdobiDo>
               <polozky>
                      <polozka>
                             <kalendarniMesic>2</kalendarniMesic>
                             <kalendarniRok>2015</kalendarniRok>
                             <zapocitatelnyPrijem>20000</zapocitatelnyPrijem>
                             <vylouceneDny>0</vylouceneDny>
                      </polozka>
                      <polozka>
                             <kalendarniMesic>3</kalendarniMesic>
                             <kalendarniRok>2015</kalendarniRok>
                             <zapocitatelnyPrijem>20000</zapocitatelnyPrijem>
                             <vylouceneDny>2</vylouceneDny>
                      </polozka>
                      <polozka>
                             <kalendarniMesic>4</kalendarniMesic>
                             <kalendarniRok>2015</kalendarniRok>
                             <zapocitatelnyPrijem>20000</zapocitatelnyPrijem>
                             <vylouceneDny>1</vylouceneDny>
                      </polozka>
                      <polozka>
                             <kalendarniMesic>5</kalendarniMesic>
                             <kalendarniRok>2015</kalendarniRok>
                             <zapocitatelnyPrijem>0</zapocitatelnyPrijem>
                             <vylouceneDny>31</vylouceneDny>
                      </polozka>
                      <polozka>
```

```
<kalendarniMesic>6</kalendarniMesic>
                     <kalendarniRok>2015</kalendarniRok>
                     <zapocitatelnyPrijem>20000</zapocitatelnyPrijem>
                     <vylouceneDny>0</vylouceneDny>
              </polozka>
              <polozka>
                     <kalendarniMesic>7</kalendarniMesic>
                     <kalendarniRok>2015</kalendarniRok>
                     <zapocitatelnyPrijem>20000</zapocitatelnyPrijem>
                     <vylouceneDny>2</vylouceneDny>
              </polozka>
              <polozka>
                     <kalendarniMesic>8</kalendarniMesic>
                     <kalendarniRok>2015</kalendarniRok>
                     <zapocitatelnyPrijem>20000</zapocitatelnyPrijem>
                     <vylouceneDny>1</vylouceneDny>
              </polozka>
              <polozka>
                     <kalendarniMesic>9</kalendarniMesic>
                     <kalendarniRok>2015</kalendarniRok>
                     <zapocitatelnyPrijem>20000</zapocitatelnyPrijem>
                     <vylouceneDny>0</vylouceneDny>
              </polozka>
              <polozka>
                     <kalendarniMesic>10</kalendarniMesic>
                     <kalendarniRok>2015</kalendarniRok>
                     <zapocitatelnyPrijem>20000</zapocitatelnyPrijem>
                     <vylouceneDny>0</vylouceneDny>
              </polozka>
              <polozka>
                     <kalendarniMesic>11</kalendarniMesic>
                     <kalendarniRok>2015</kalendarniRok>
                     <zapocitatelnyPrijem>20000</zapocitatelnyPrijem>
                     <vylouceneDny>2</vylouceneDny>
              </polozka>
              <polozka>
                     <kalendarniMesic>12</kalendarniMesic>
                     <kalendarniRok>2015</kalendarniRok>
                     <zapocitatelnyPrijem>20000</zapocitatelnyPrijem>
                     <vylouceneDny>1</vylouceneDny>
              </polozka>
              <polozka>
                     <kalendarniMesic>1</kalendarniMesic>
                     <kalendarniRok>2016</kalendarniRok>
                     <zapocitatelnyPrijem>20000</zapocitatelnyPrijem>
                     <vylouceneDny>0</vylouceneDny>
              </polozka>
       </polozky>
       <zapocitatelnyPrijemCelkem>220000</zapocitatelnyPrijemCelkem>
       <vylouceneDnyCelkem>40</vylouceneDnyCelkem>
       <pravdepodobnaVysePrijmu>240000.50</pravdepodobnaVysePrijmu>
</rozhodneObdobi>
<potvrzeniZamestnavatele>
       <pocetOdpracovanychHodin>4.5</pocetOdpracovanychHodin>
       <pracovniDoba>8.0</pracovniDoba>
</potvrzeniZamestnavatele>
<prilohaStrana2>
       <pracoval>A</pracoval>
```
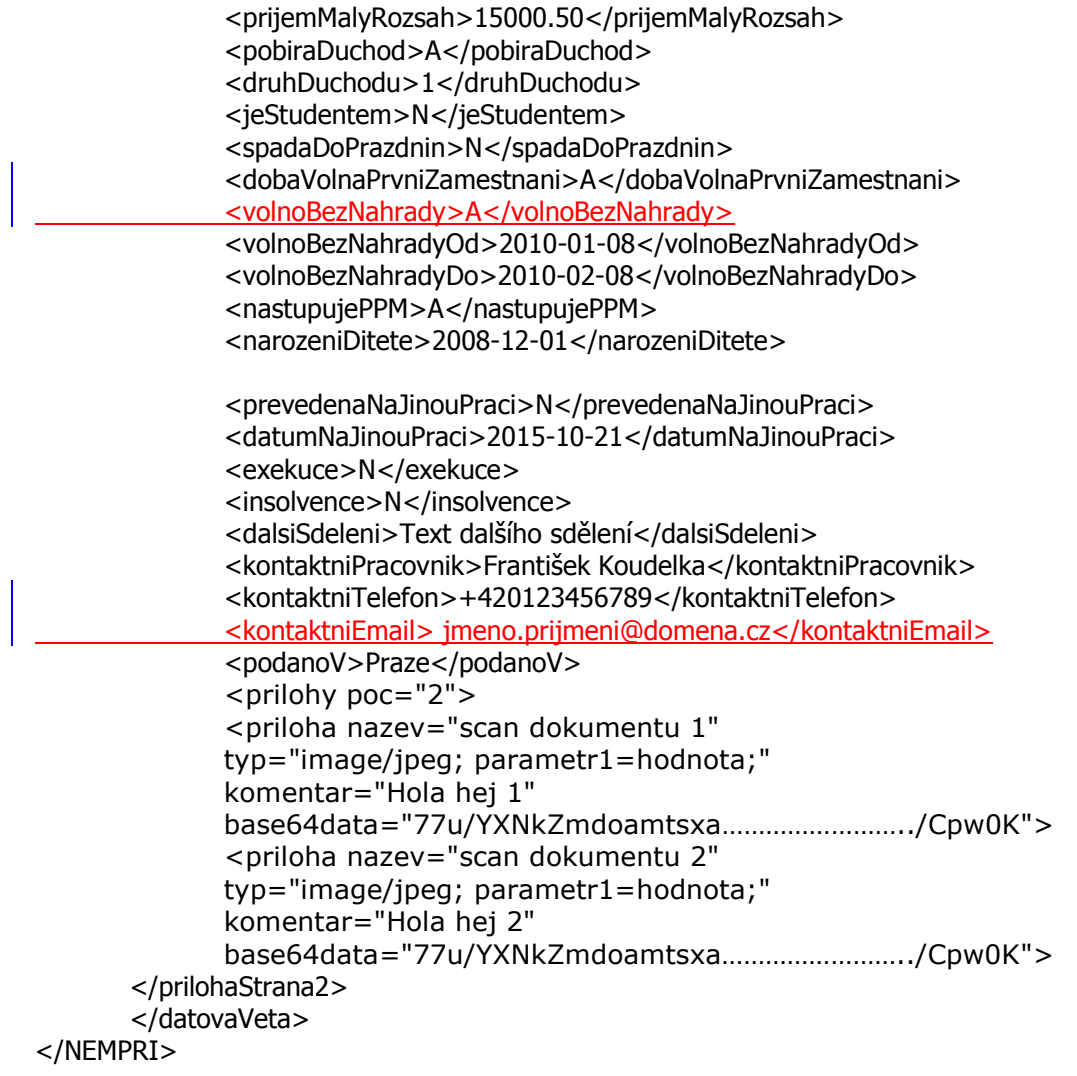